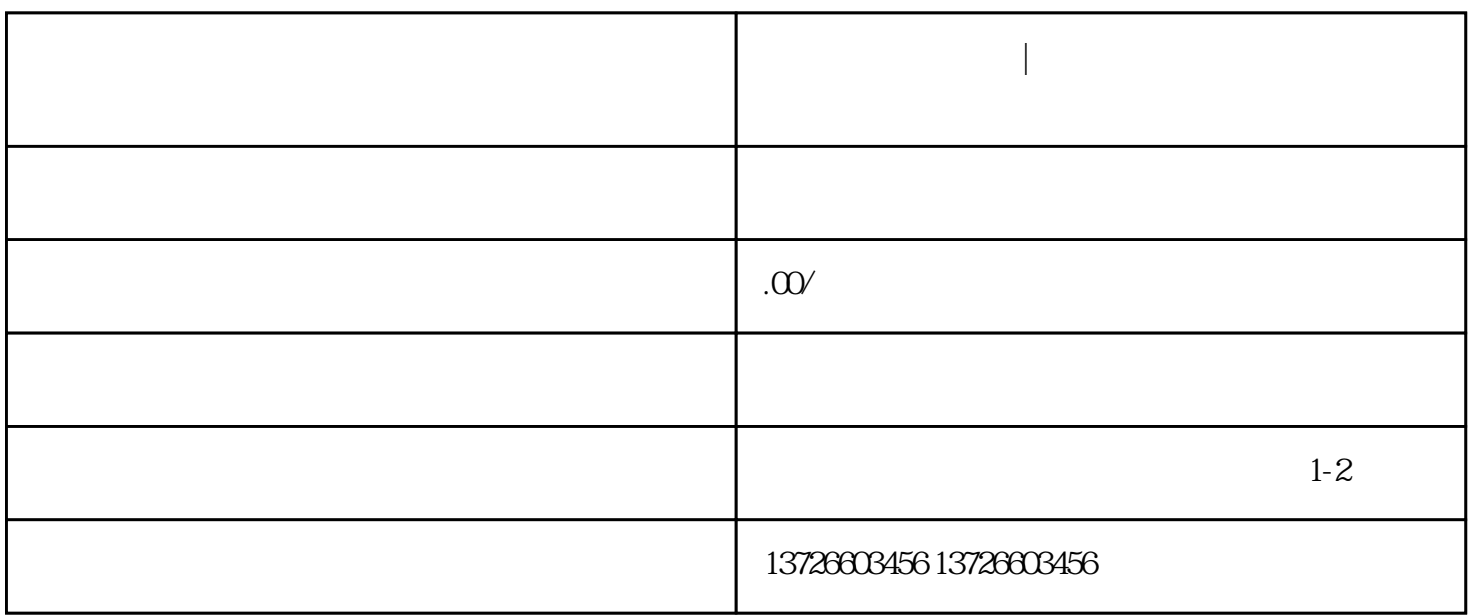

**汇川人机界面维修|汇川触摸屏常用功能设置以及界面调整**

1.  $\blacksquare$ 

 $2.$ 

GT Desinger2

GT Desinger2 GOT

 $GOT$ 

GT Designer2 Version 3.8 GOT GOT

Buzzer volume

 $2 \angle$ 

3 ESC

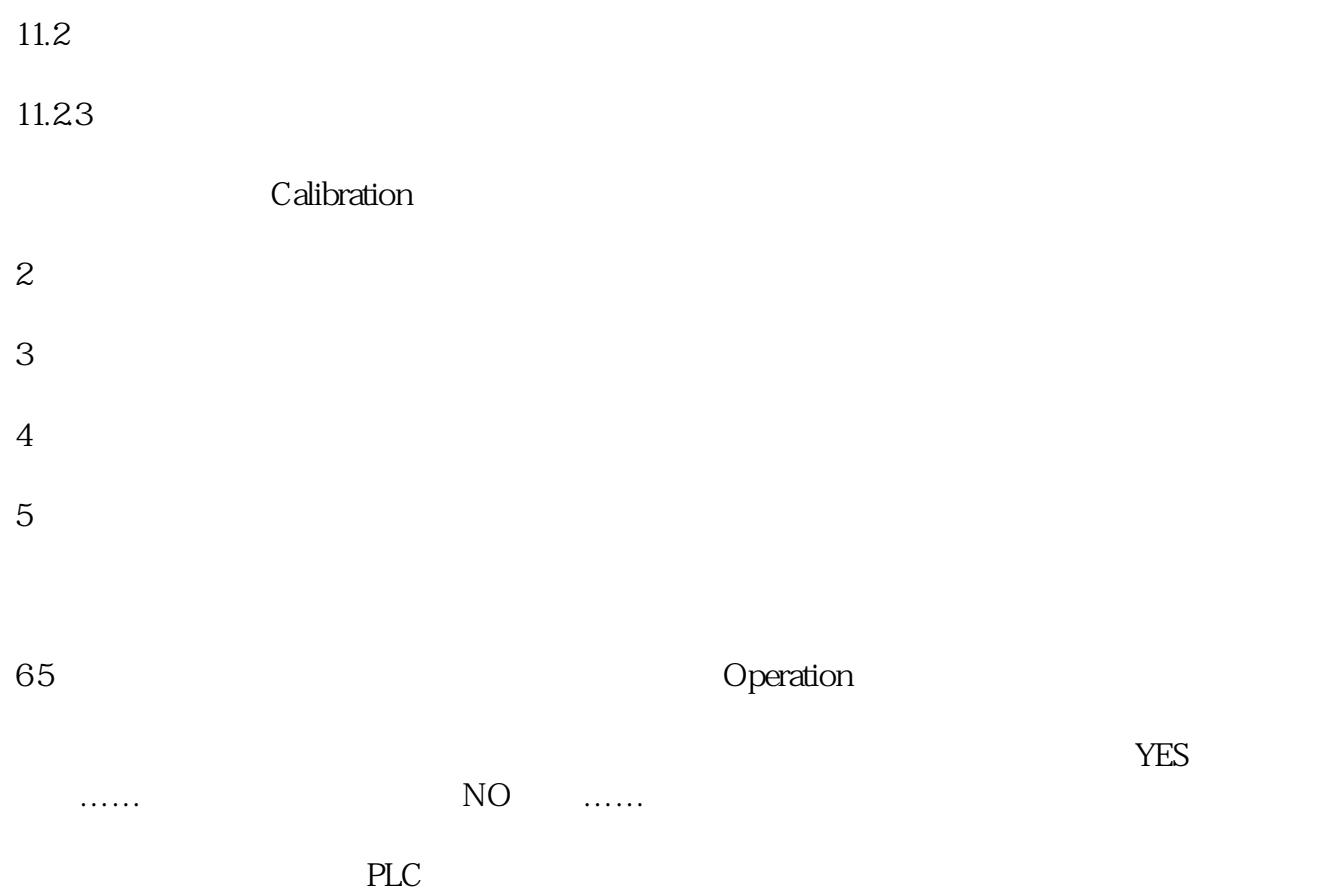